## Package 'rapidraker'

June 2, 2021

<span id="page-0-0"></span>Type Package

Title Rapid Automatic Keyword Extraction (RAKE) Algorithm

Version 0.1.3

Description A 'Java' implementation of the RAKE algorithm ('Rose', S., 'Engel', D., 'Cramer', N. and 'Cowley', W. (2010) [<doi:10.1002/9780470689646.ch1>](https://doi.org/10.1002/9780470689646.ch1)), which can be used to extract keywords from documents without any training data.

URL <https://crew102.github.io/slowraker/articles/rapidraker.html>

BugReports <https://github.com/crew102/rapidraker/issues>

License MIT + file LICENSE Encoding UTF-8 **Depends**  $R$  ( $>= 3.1$ ) Imports rJava, openNLPdata, slowraker, utils Suggests knitr, rmarkdown, testthat

**SystemRequirements** Java  $(>= 8)$ 

RoxygenNote 7.1.1

NeedsCompilation no

Author Christopher Baker [aut, cre]

Maintainer Christopher Baker <chriscrewbaker@gmail.com>

Repository CRAN

Date/Publication 2021-06-02 07:20:05 UTC

### R topics documented:

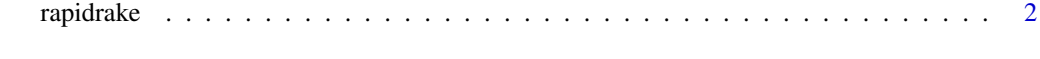

**Index** [4](#page-3-0)

1

<span id="page-1-0"></span>

#### Description

A relatively fast version of the Rapid Automatic Keyword Extraction (RAKE) algorithm. See [Au](http://media.wiley.com/product_data/excerpt/22/04707498/0470749822.pdf)[tomatic keyword extraction from individual documents](http://media.wiley.com/product_data/excerpt/22/04707498/0470749822.pdf) for details on how RAKE works.

#### Usage

```
rapidrake(
  txt,
  stop_words = slowraker::smart_words,
  stop_pos = c("VB", "VBD", "VBG", "VBN", "VBP", "VBZ"),
 word_min_char = 3,
  stem = TRUE,
 phrase_delims = "[-, .?():; \Y'!]
)
```
#### Arguments

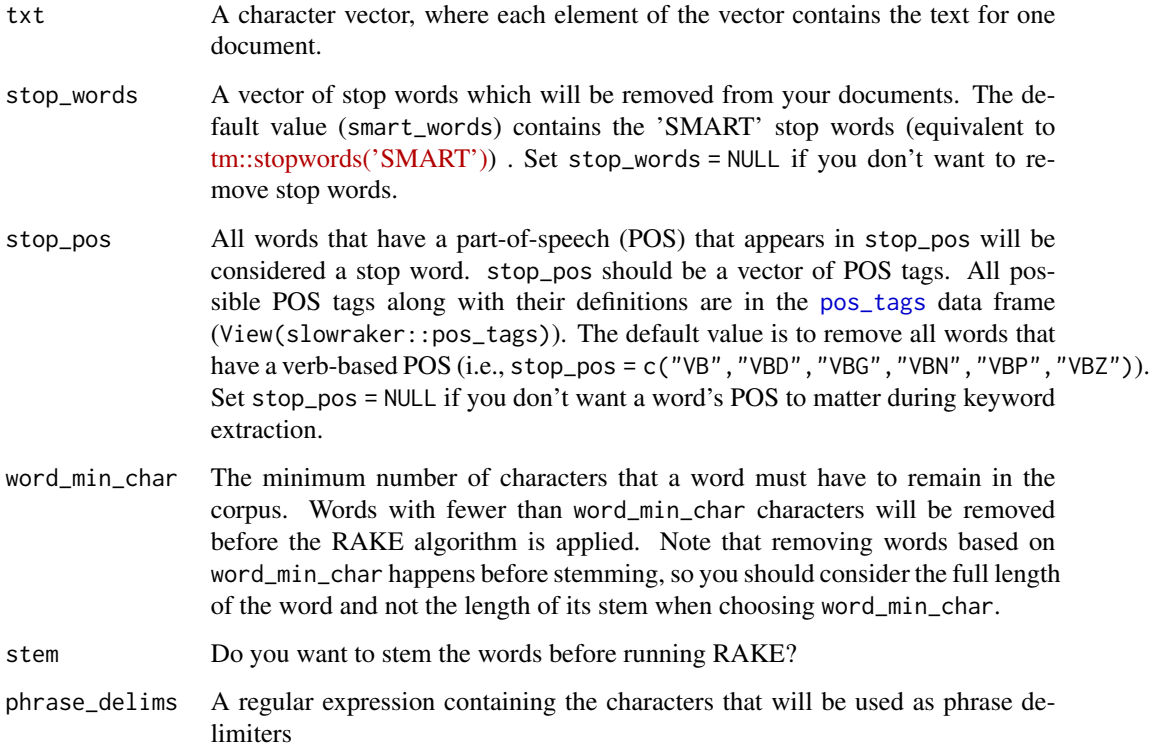

#### rapidrake 30 and 30 and 30 and 30 and 30 and 30 and 30 and 30 and 30 and 30 and 30 and 30 and 30 and 30 and 30 and 30 and 30 and 30 and 30 and 30 and 30 and 30 and 30 and 30 and 30 and 30 and 30 and 30 and 30 and 30 and 30

#### Value

An object of class rakelist, which is just a list of data frames (one data frame for each element of txt). Each data frame will have the following columns:

keyword A keyword that was identified by RAKE.

freq The number of times the keyword appears in the document.

- score The keyword's score, as per the RAKE algorithm. Keywords with higher scores are considered to be higher quality than those with lower scores.
- stem If you specified stem = TRUE, you will get the stemmed versions of the keywords in this column. When you choose stemming, the keyword's score (score) will be based off its stem, but the reported number of times that the keyword appears (freq) will still be based off of the raw, unstemmed version of the keyword.

#### Examples

```
## Not run:
rakelist <- rapidrake(txt = "some text that has great keywords")
slowraker::rbind_rakelist(rakelist)
```
## End(Not run)

# <span id="page-3-0"></span>Index

pos\_tags, *[2](#page-1-0)*

rapidrake, [2](#page-1-0)